<span id="page-0-0"></span>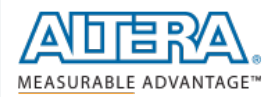

 $\Delta t$ 

# **MAX 10 FPGA Development Kit**

١ž

## [Home](http://www.altera.com/) > Design Tools & [Services](http://www.altera.com/products/prd-index.html) > [Development Kits/Cables](http://www.altera.com/products/devkits/kit-index.html) > MAX 10 FPGA Development Kit

The Altera® MAX® 10 FPGA Development Kit provides a full featured design platform built around a 50 K logic elements (LEs) MAX 10 FPGA, optimized for system level integration with on-die analog-to-digital converter (ADC), dualconfiguration flash, and DDR3 memory interface support. The board features on-board USB-BlasterTM II, high-speed mezannine card (HSMC) and PMOD expansion, high-definition multimedia interface (HDMI) output, and dual Ethernet for<br>industrial Ethernet applications. The MAX 10 FPGA Development Kit provides the perfect system-level protot solution for industrial, automotive, consumer, and many other market applications.

St.

 $\mathbf{M}$ 

¥

- Ordering Information
- Development Kit Contents
- [Documentation](#page-0-0) • Related Links

١ž

With this development board, you can:

- Develop designs for the 10M50D, F484 package FPGA
- Measure the performance of the MAX 10 FPGA analog-to-digital block conversion
- Interface MAX 10 FPGAs to DDR3 memory at 300 MHz performance
- Run embedded Linux using the Nios® II processor  $\ddot{\phantom{a}}$
- Interface to daughtercards and peripherals using HSMC and PMOD connectors Measure FPGA power  $(V_{CC\_CORE}$  and  $V_{CC\_IO}$ ) using the power monitor graphical user interface (GUI)
- Reuse the kit's PCB board and schematic as a model for your design

## **Ordering Information**

## *Table 1. MAX 10 FPGA Development Kit Ordering Code and Pricing Information*

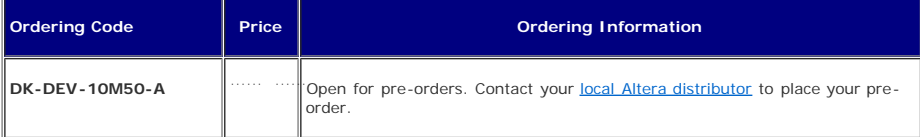

#### **Development Kit Contents**

The MAX 10 FPGA Development Kit includes the following:

RoHS- and CE-compliant MAX 10 FPGA Development board

- **•** Featured devices
	- MAX 10 FPGA (10M50D, dual supply, F484 package)
	- Enpirion® EN2342OI 4 A PowerSoC Voltage-Mode Synchronous Step-Down Converter with Integrated Inductor
	- **[Enpirion EN6337QI](http://www.altera.com/devices/power/enpirion/5v-dc-dc-step-down/converter/en6337qi.html) 3 A High-Efficiency PowerSoC DC-DC Step-Down Converters with Integrated** Inductor
	- [Enpirion EP5358xUI](http://www.altera.com/devices/power/enpirion/5v-dc-dc-step-down/converter/ep5358xui.html) 600 mA PowerSoC DC-DC Step-Down Converters with Integrated Inductor
	- MAX II CPLD EPM1270M256C4N (On-board USB Blaster II)
- Programming and Configuration
	- **Embedded USB-Blaster II (JTAG)**
	- Optional JTAG direct via 10-pin header
- 
- Memory devices 64Mx16 1 Gb DDR3 SDRAM with soft memory controller
	- 128Mx8 1 Gb DDR3 SDRAM with soft memory controller
- 512Mb QSPI Flash Communication ports
- - Two Gigabit Ethernet (GbE) RJ-45 ports
	- One mini-USB2.0 UART One HDMI video output
	- One universal HSMC connector (see [HSMC expansion cards\)](http://www.altera.com/products/devkits/kit-daughter_boards.jsp)
	- Two 12-pin PMOD connectors (see [PMOD expansion cards](http://www.digilentinc.com/Products/Catalog.cfm?NavPath=2,401&Cat=9))
- Analog
	- $\overline{\phantom{a}}$  Two MAX 10 FPGA ADC SMA inputs
	- 2x10 ADC header
	- Potentiometer input to ADC One external 16 bit digital-to-analog converter (DAC) device with SMA output
	-
- Clocking
	- 25 MHz single-ended, external oscillator clock source Silicon labs clock generator with programmable frequency GUI
- Switches, push buttons, jumpers, and status LEDs
- Mini-USB cable for on-board USB-Blaster II
- 
- 2A Power Supply and cord<br>• Free **Quartus® II Web Edition** on design software (download software and license from website)
- Complete documentation
	- User manual, bill of materials, schematic, and board files

## [Back to Top](#page-0-0)

#### *Figure 1. MAX 10 FPGA Development Board*

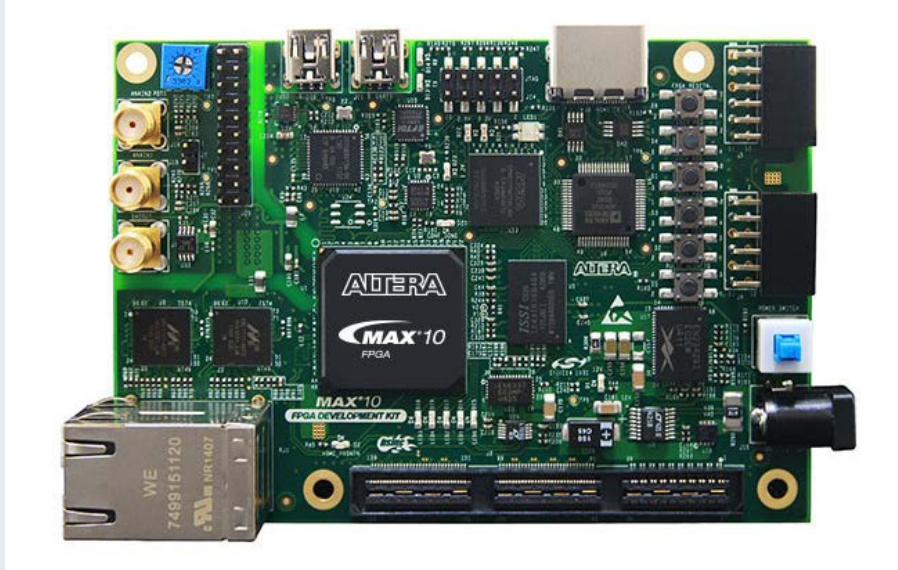

## **[Back to Top](#page-0-0)**

*Figure 2. MAX 10 FPGA Development Board Block Diagram*

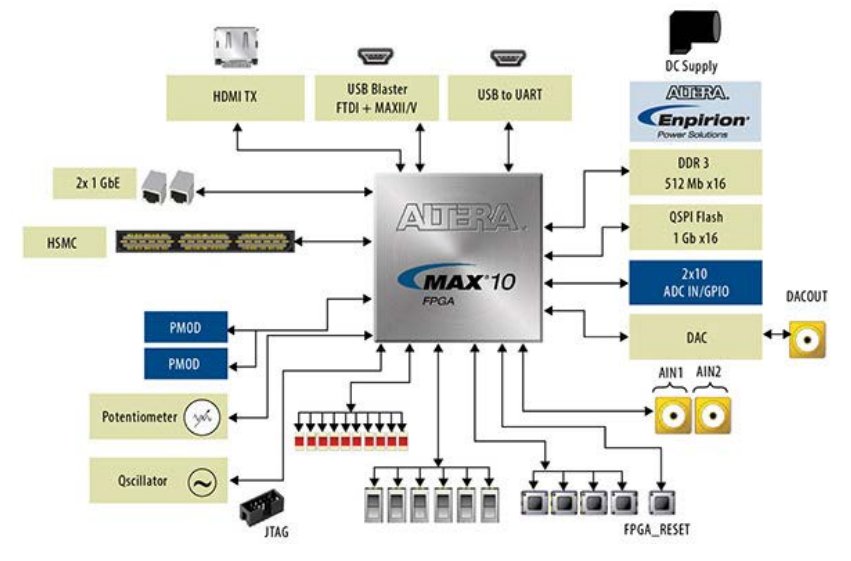

**Documentation**

### *Table 2. MAX 10 FPGA Development Kit Documents (Available Soon)*

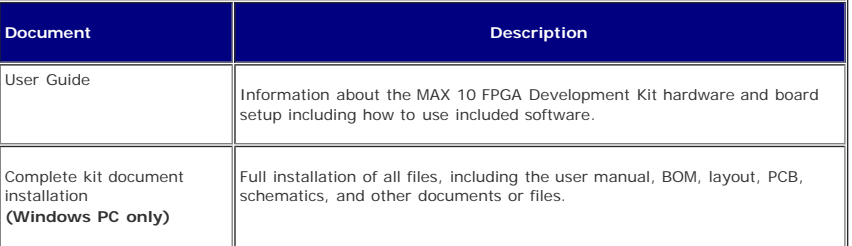

## [Back to Top](#page-0-0)

## **Related Links**

- 
- [MAX 10 FPGA training videos](http://www.youtube.com/playlist?list=PL0pU5hg9yniYQCIXcOmFOXaw7L6aARFZj) [Design Store MAX 10 FPGA reference designs](http://www.altera.com/ds?family=max-10) [MAX 10 FPGA documentation](http://www.altera.com/literature/lit-max-10.jsp)
- 
- Online training:
	- [Basics of Programmable Logic](http://www.altera.com/education/training/courses/ODSW1005) [The Quartus II Software Design Series Foundation](http://www.altera.com/education/training/courses/ODSW1110) [The Quartus II Software Interactive Tutorial](http://www.altera.com/education/training/courses/ODSW1050)
	-

### [Back to Top](#page-0-0)

[Please give us feedback](http://www.altera.com/corporate/contact/info/con-feedback_form.jsp?referrer=/products/devkits/altera/kit-max-10-development.html)

[Rate This Page](javascript:;)